# DRF vs Graphene

### **@jonatasbaldin**

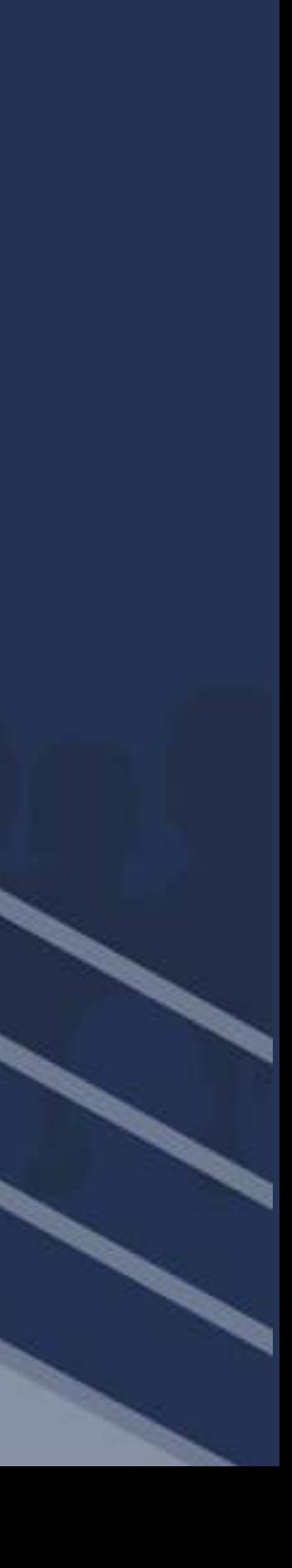

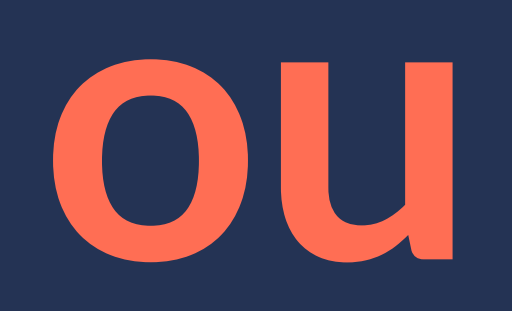

# REST vs GraphQL

### **@jonatasbaldin**

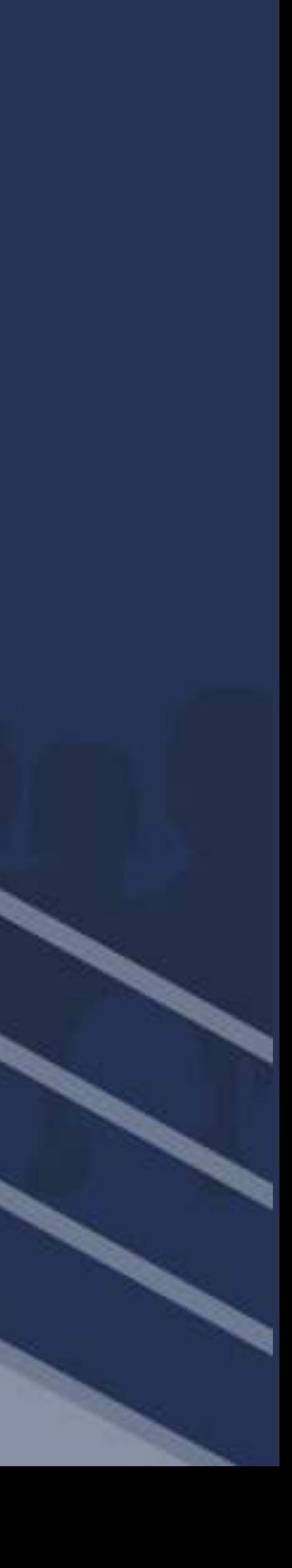

**DRF = Django REST Framework Graphene = GraphQL para Python**

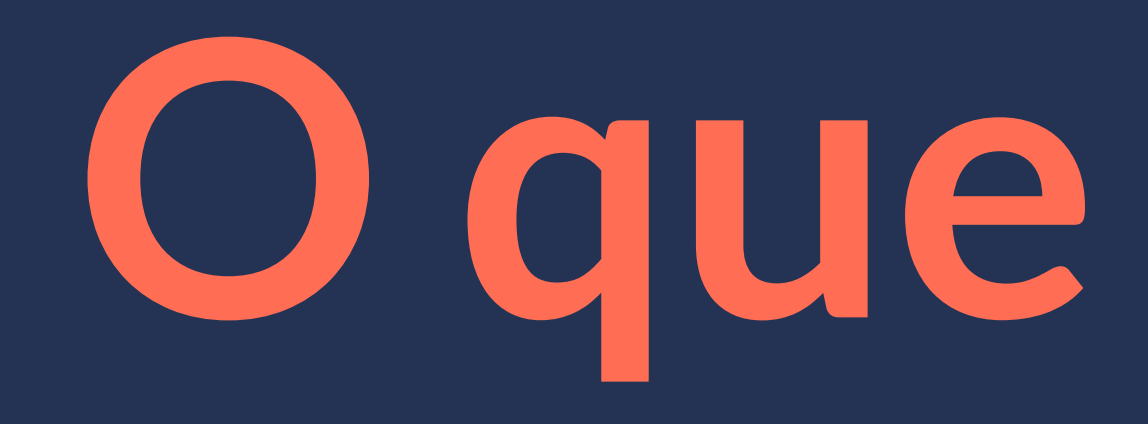

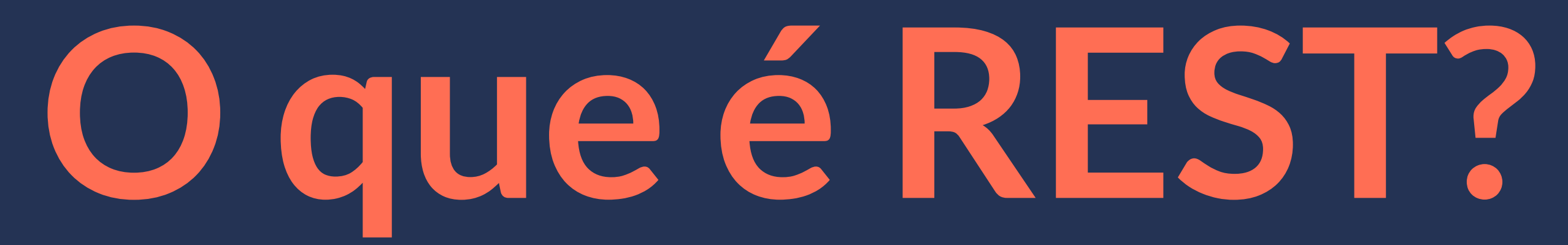

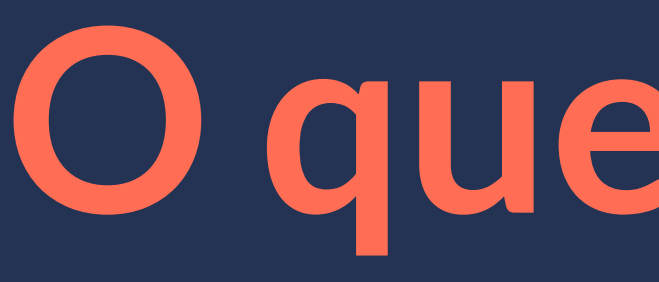

### **Um estilo arquitetural que consiste em um conjunto de restrições dentro de um sistema distribuído.**

### **O que é REST?**

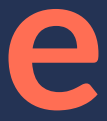

**Cliente-Servidor**  *Stateless*  **Cacheável Interface Uniforme Sistema em Camadas Código em Demanda (opcional)**

**REST Restrições**

**Recursos**  *Endpoints*  **Métodos Códigos de Status Cabeçalhos**

### **REST + HTTP = Web APIs**

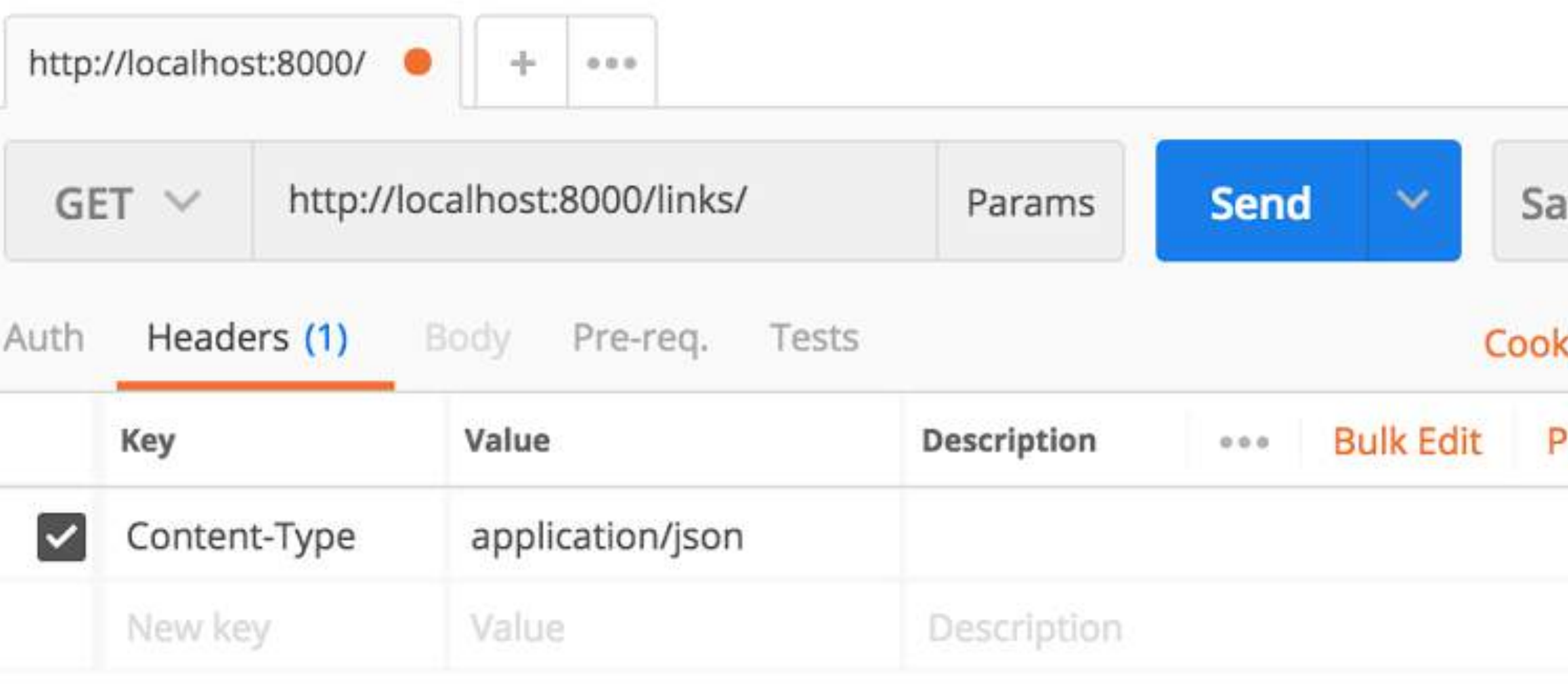

No Environment

Status: 200 OK Time: 17 ms Size: 463 B  $\sim$ ive Cookies (1) Body Headers (7) Tests cies Code resets v  $JSON \times \overline{7}$ Raw Preview Pretty  $1 - 1$  $\frac{2}{3}$ ι " $id$ ": 1, "url": "http://twitter.com",  $\ddot{4}$ "description": "My Twitter", 567 "posted\_by": 5 },  $8\, \div$  $\{$ " $id$ ": 2,  $\,9$ "url": "http://twitter.com",  $10\,$  $11\,$ "description": "My Twitter",  $12\,$ "posted\_by": 5  $\begin{array}{c} 13 \\ 14 \end{array}$  $\frac{1}{2}$ , 15 " $id$ ": 3, "url": "http://twitter.com",  $16\,$  $17\,$ "description": "My Twitter", "posted\_by": 6  $18\,$  $19\,$ } 20 J

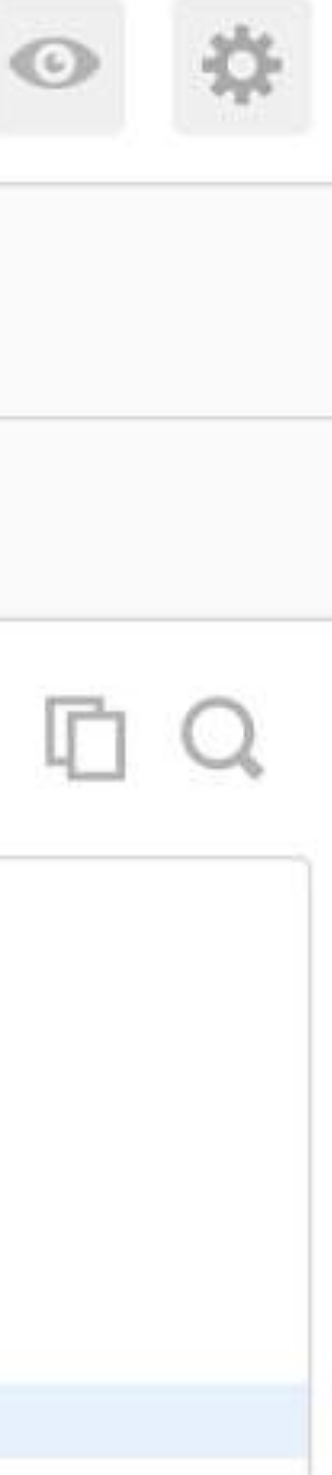

 $\vee$ 

**HATEOAS: O Santo Graal do REST**

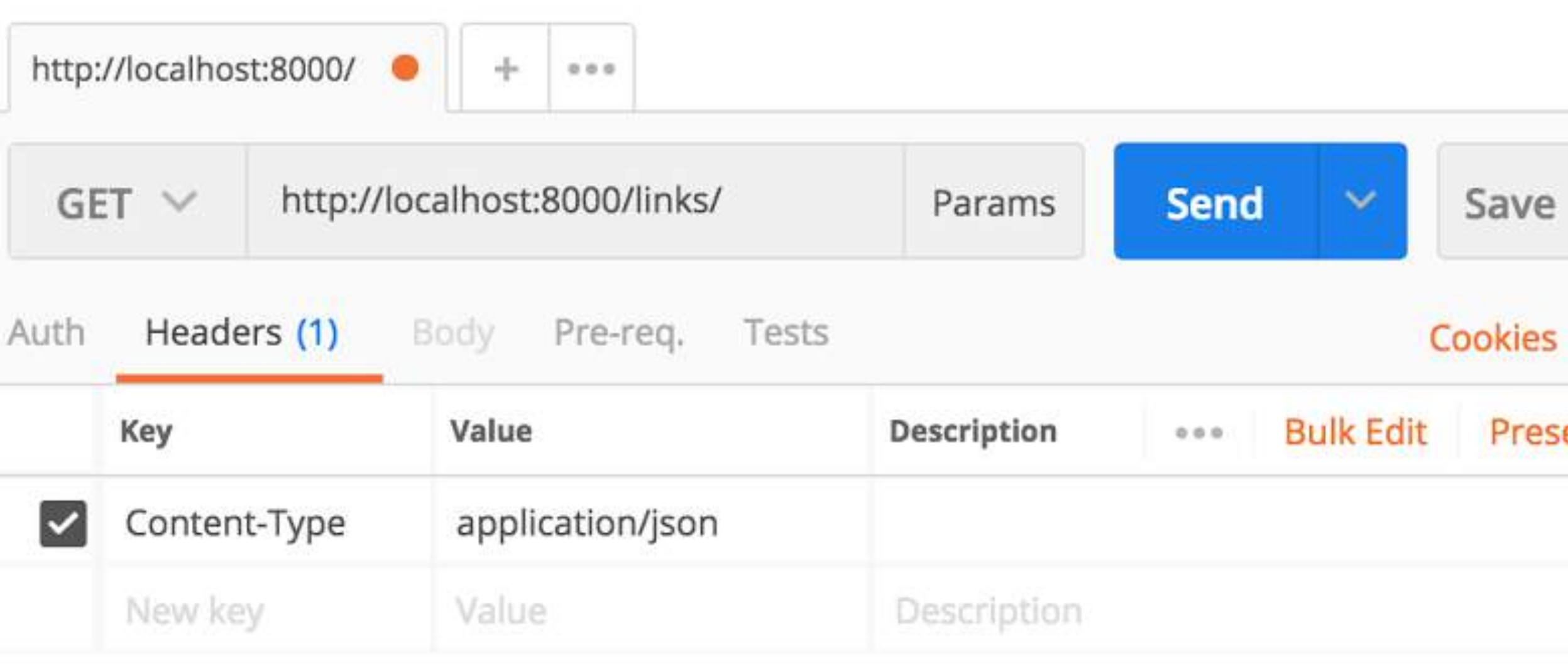

No Environment  $\checkmark$ Status: 200 OK Time: 39 ms Size: 556 B  $\checkmark$ Cookies (1) Headers (7) Tests Body cies Code **Presets**  $JSON \vee$ Raw Preview Pretty  $\Rightarrow$  $1 - \Gamma$  $2$ ι 3 " $id$ ": 1, "url": "http://twitter.com",  $\overline{4}$ 5 "description": "My Twitter",  $\sqrt{6}$ "posted\_by": "http://localhost:8000/users/5/"  $\overline{\phantom{a}}$ },  $\{$  $8 -$ " $id$ ": 2,  $\overline{9}$ "url": "http://twitter.com", 10 "description". "My Twitter",  $11\,$ 

"url": "http://twitter.com",

"description": "My Twitter",

 $12\,$ 

 $13\,$ 

15

16

 $17$ 

18

19

 $20$ 

 $14 -$ 

 $\frac{1}{2}$ ,

" $id$ ": 3,

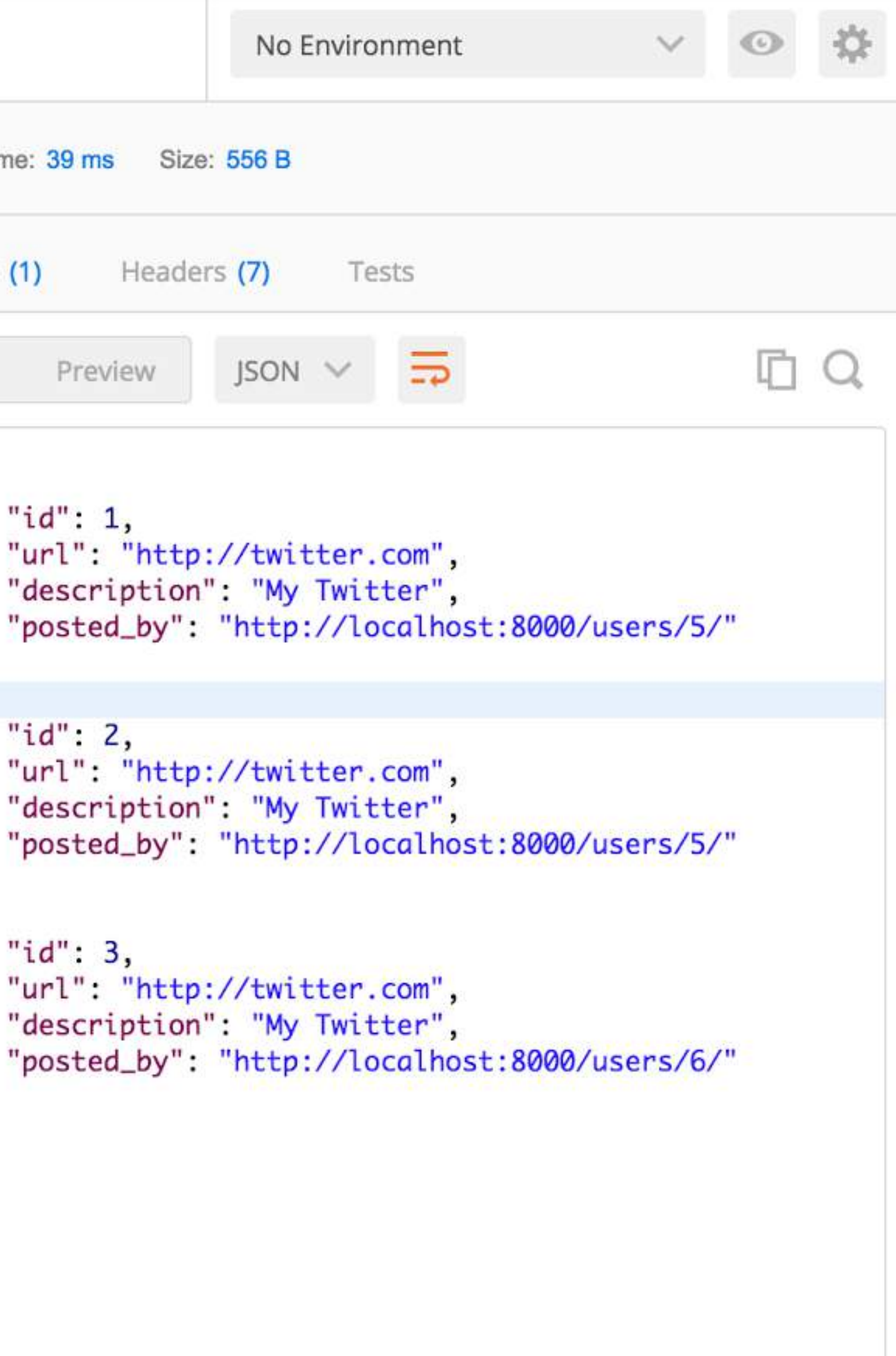

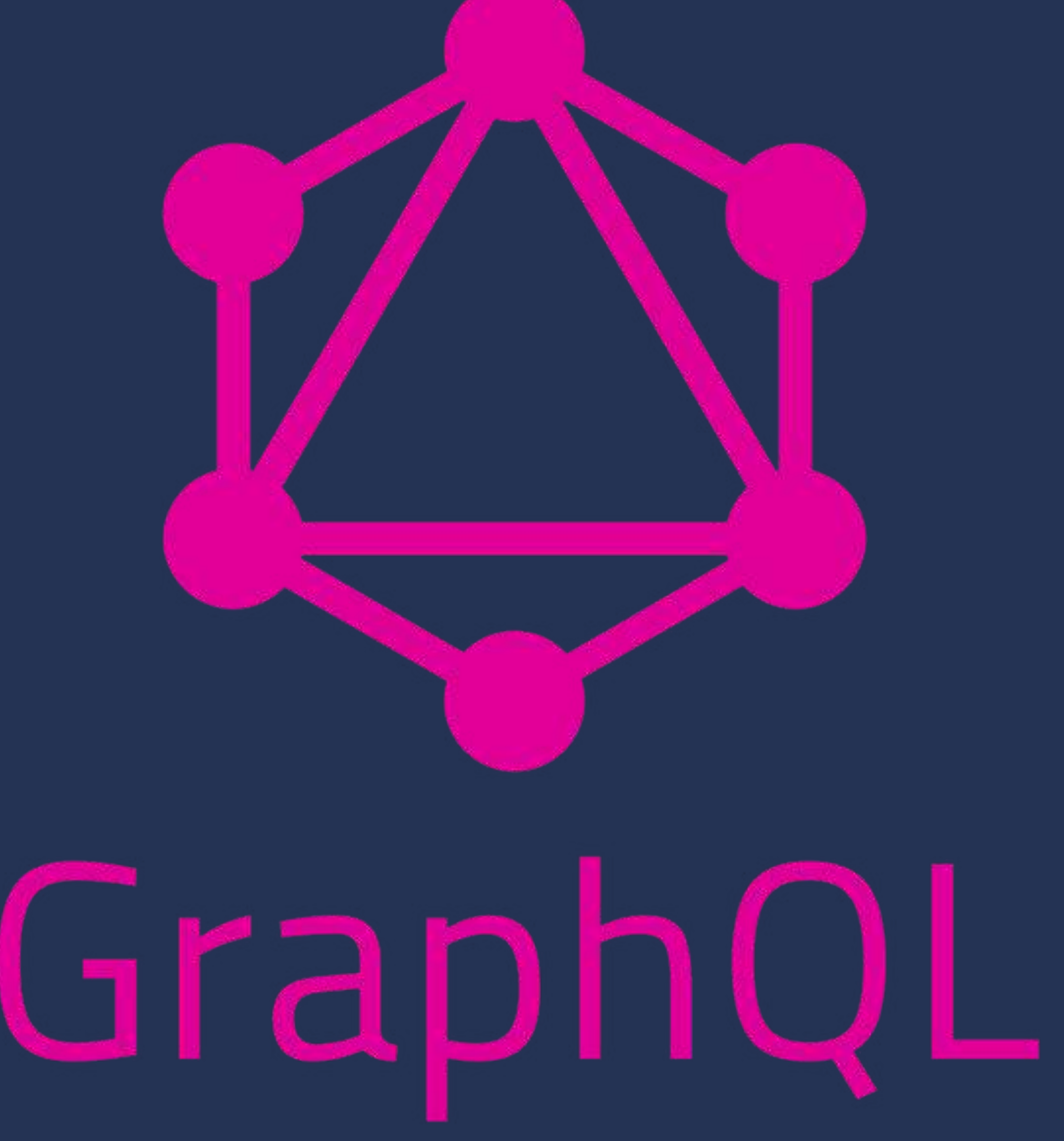

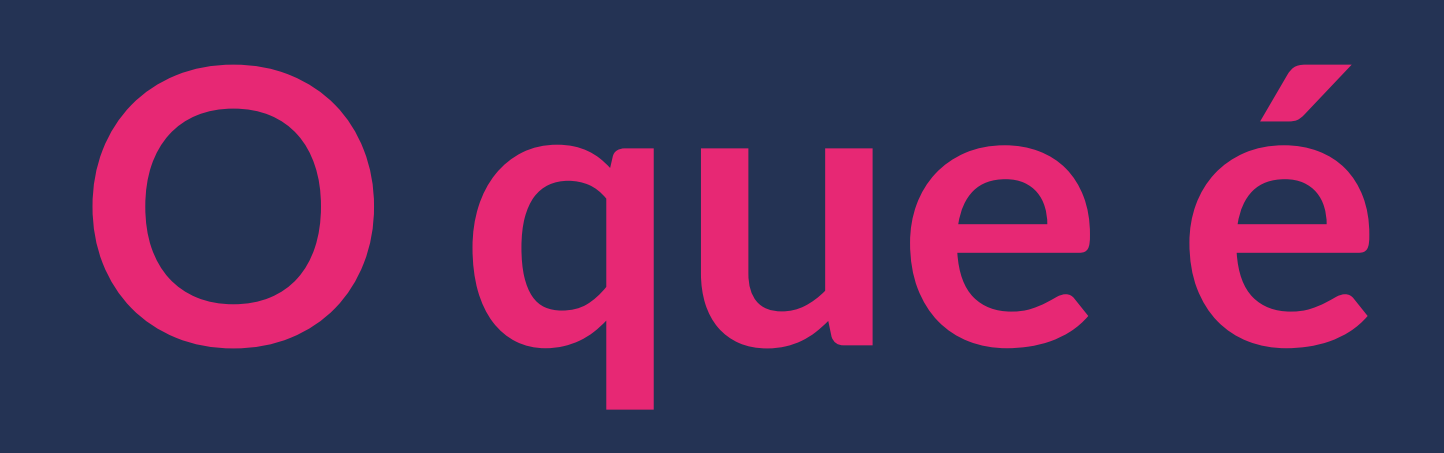

# O que é GraphQL?

**GraphQL é uma** *query language***, uma especificação e um conjunto de ferramentas utilizada em um único** *endpoint***, otimizada para performance e flexibilidade.**

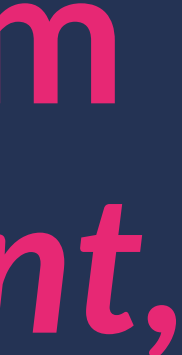

## **O que é GraphQL?**

**Schema Definition Language (DSL) Fields e Resolvers** Unico endpoint Queries e Mutations Subscriptions - não tem no Python :( Introspecção

### **Conceitos Gerais**

*Schema Definition Language (SDL)*

**type Link { id: Int url: String! description: String }**

**Linguagem com forte tipagem Possui campos –** *fields –* **de um tipo específico Podemos criar um** *type* **com uma coleção de** *fields*  **Cada** *field* **é processado por um** *resolver*

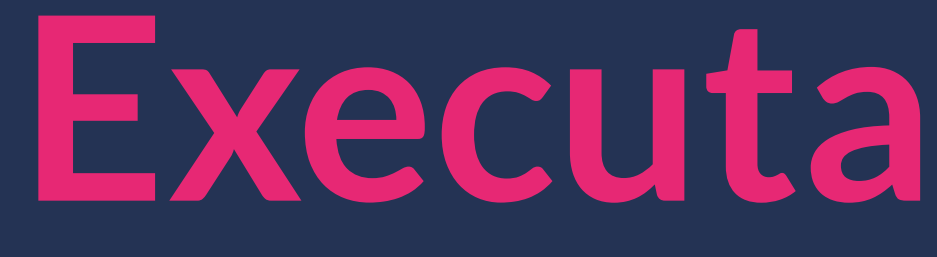

**Executando** *queries*

**query { links { id url }**

# **description**

**}**

```
{
  "data": {
    "links": [
 {
        "id": "1",
        "url": "http://twitter.com",
        "description": "My Twitter"
       },
 {
        "id": "2",
        "description": "My Github"
 }
 ]
 }
}
```
 **"url": "http://github.com/jonatasbaldin",**

**Podemos escolher os** *fields* **que queremos**

**query { links { id**

 **} }**

### "data":  $\{$ "links": [  $\int$  $"id": "1"$  $}$  $"id"$ : "2" 1

**Executando** *queries* **com argumentos**

**query { links(id: 1) { id url description }**

**}**

**{ "data": { "links": [ { "id": "1", "url": "http://twitter.com", "description": "My Twitter" } ] }**

**}**

### **Enviando dados para o** *backend*

 **createLink(url: "http://deployeveryday.com", description: "My blog") {**

```
mutation {
     id
     url
     description
   }
}
```
**{**

 **"data": { "createLink": { "id": 6, "description": "My blog" }**

### **"url": "http://deployeveryday.com",**

 **}**

**}**

### **Construindo o** *Schema* **completo**

```
type Link {
   id: Int
   url: String!
  description: String
}
type Query {
   links(id: Int): [Link!]
}
type Mutation {
}
schema {
   query: Query
   mutation: Mutation
}
```
 **createLink(url: String!, description: String): Link!**

# Falar é barato Mostre me o código

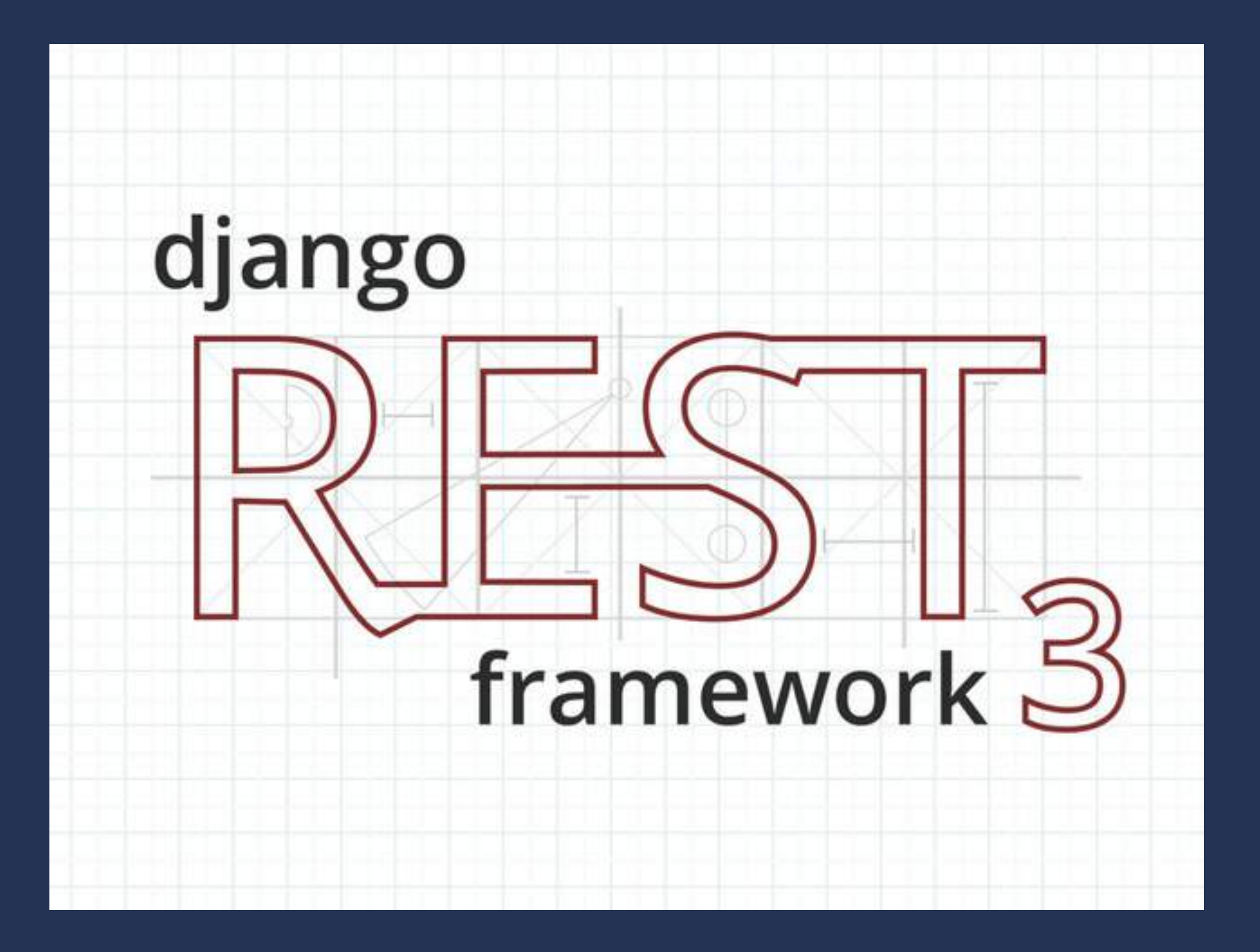

**Fortemente integrado com o ORM do Django Altamente customizável Documentação extensa**  *Web browsable API*  **Usado por uma galera**

## **Django REST Framework**

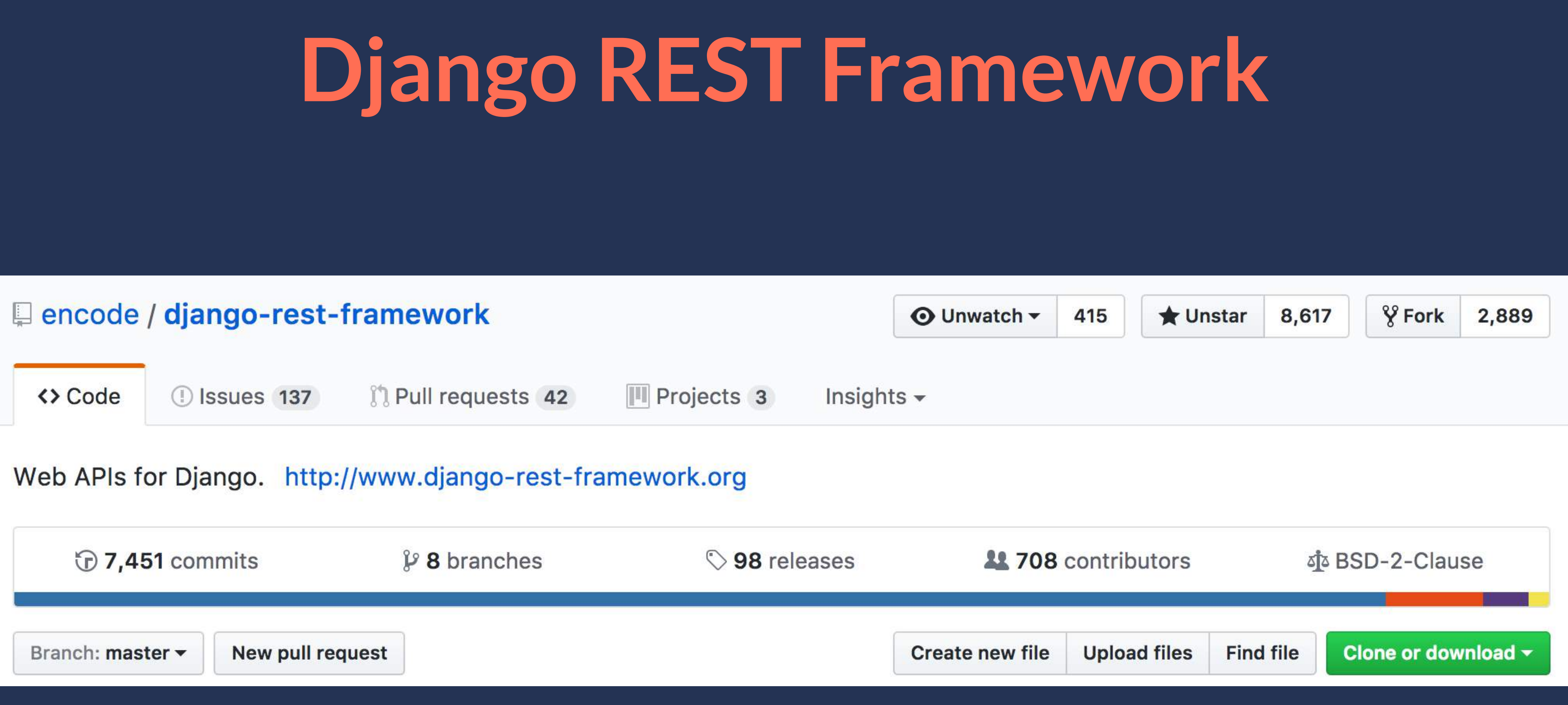
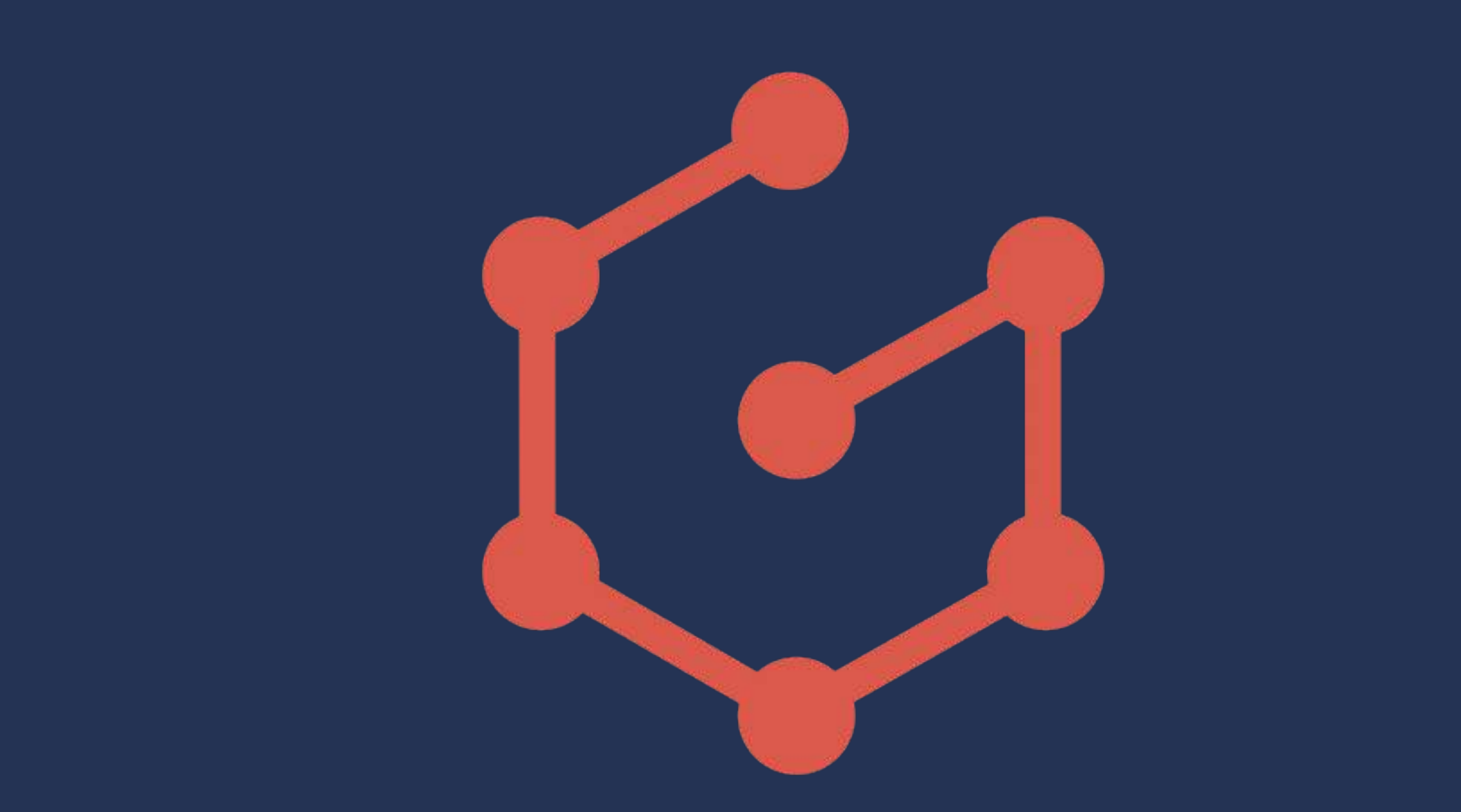

**Graphene é a implementação de GraphQL para Python Graphene-Django integra com os padrões Django Possui integração com outros projetos Possui integração com o** *Relay* **Projeto novo** 

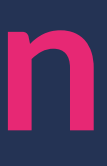

# **Graphene e Graphene-Django**

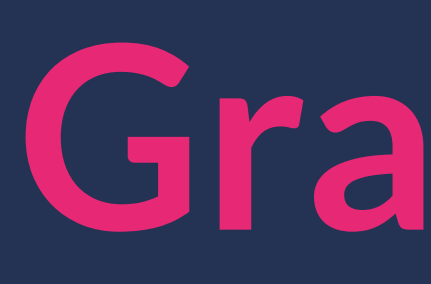

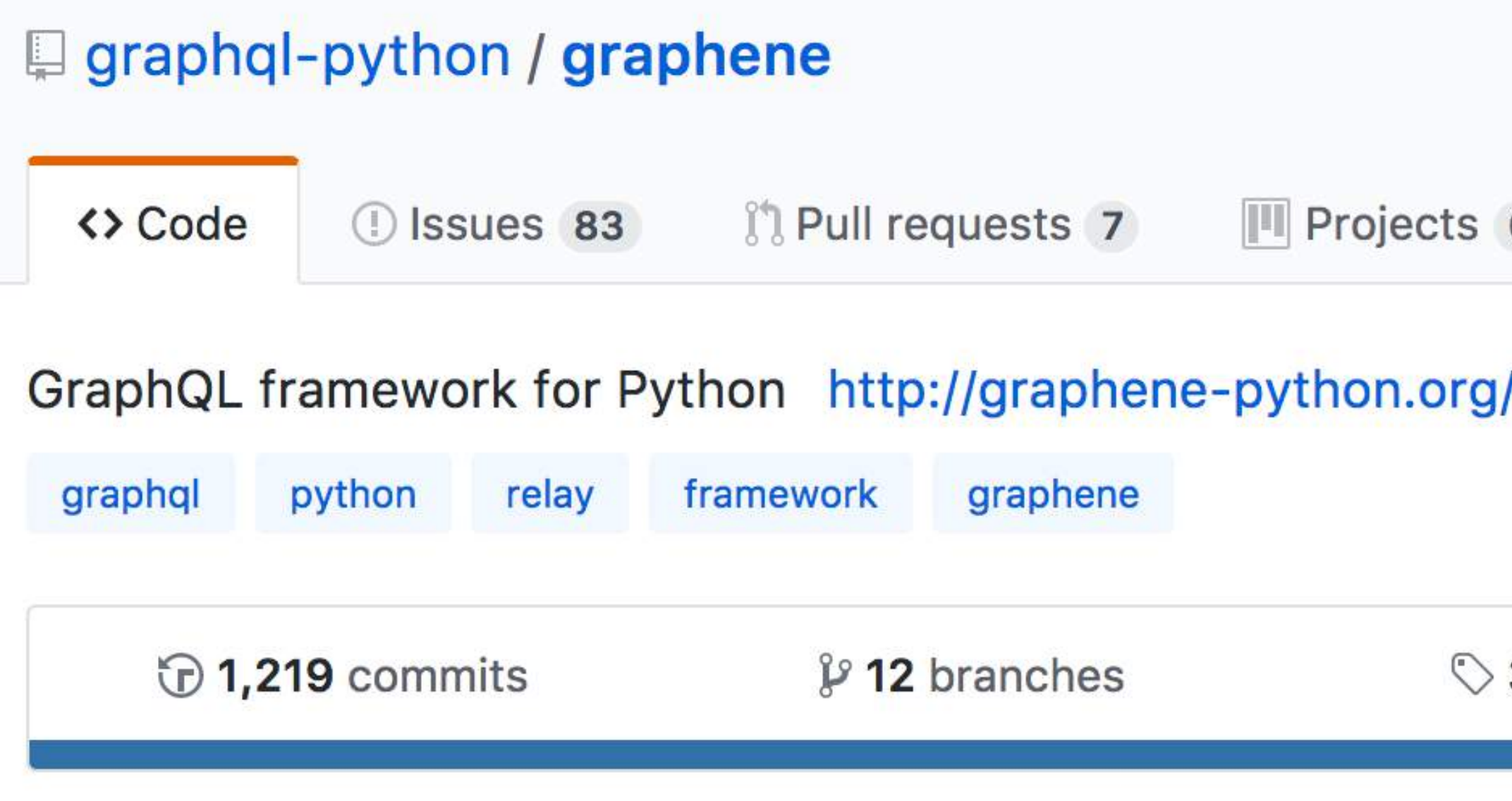

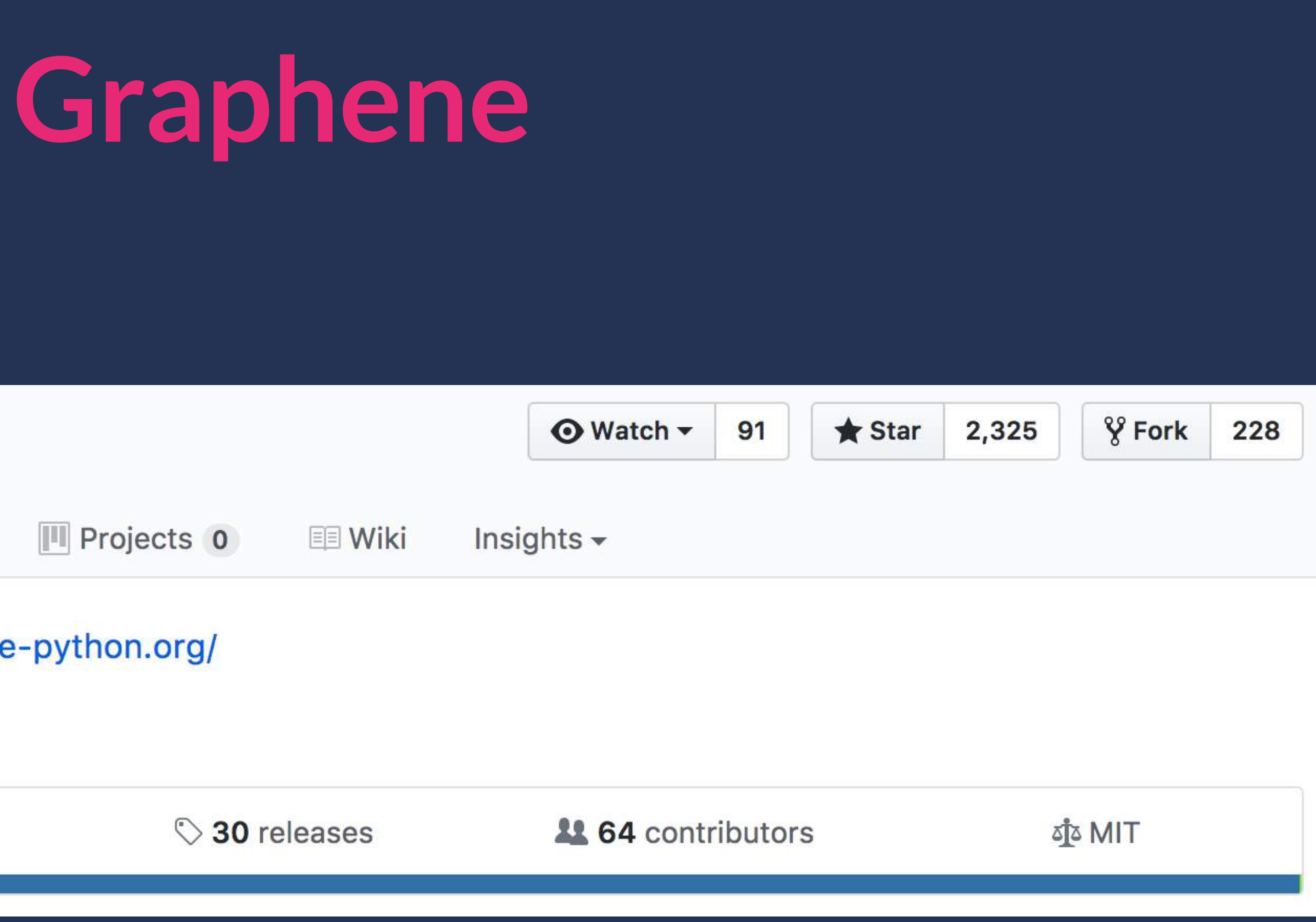

# **Graphene-Django**

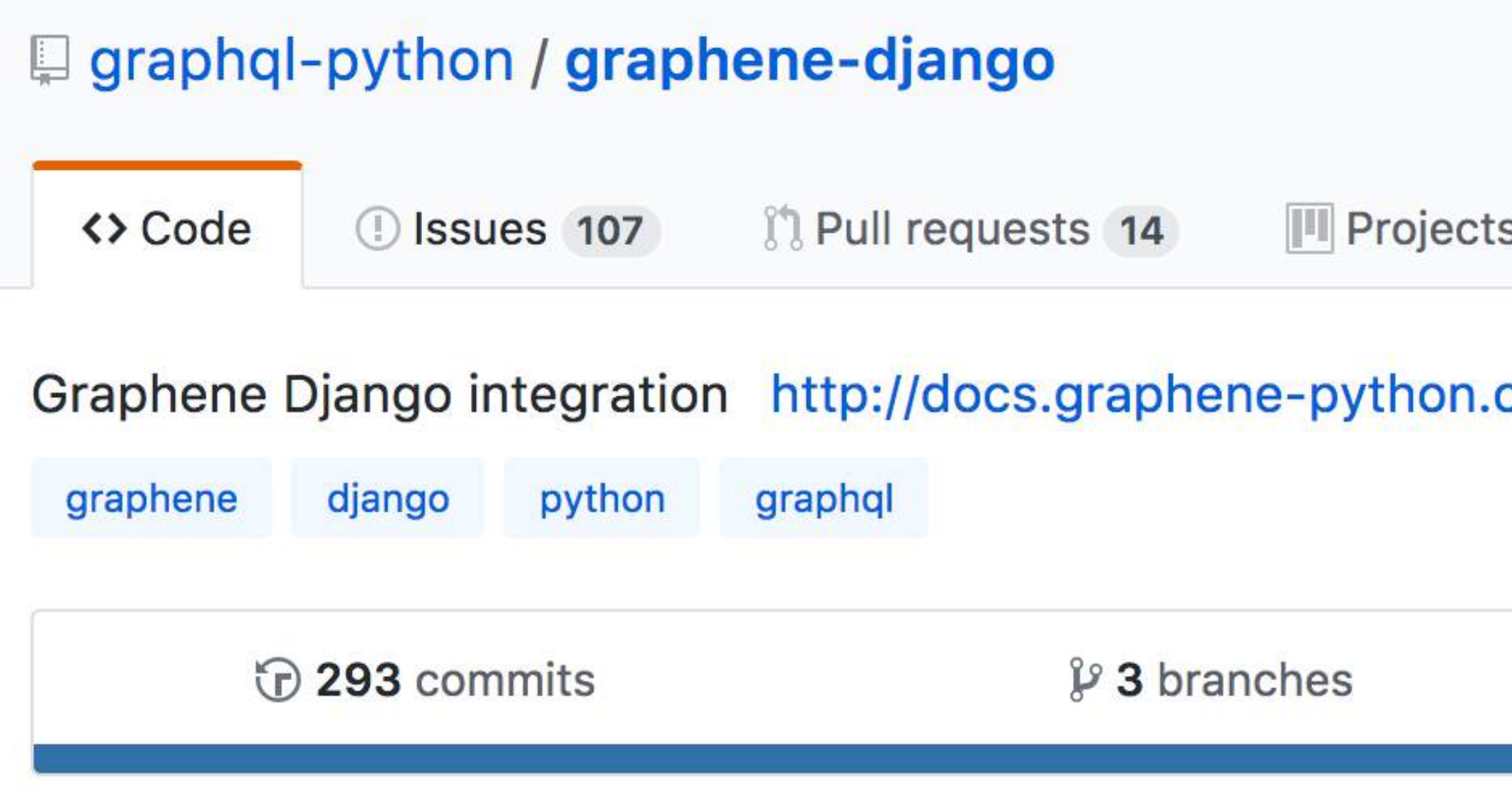

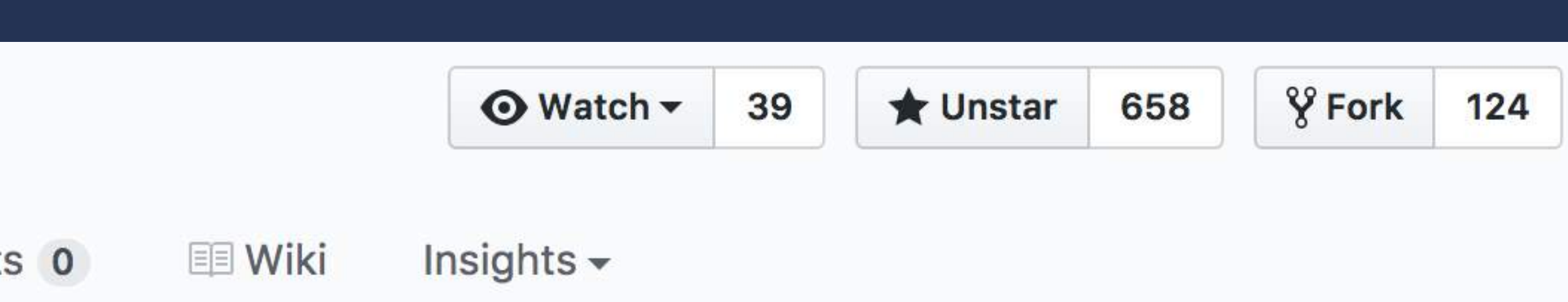

### org/proje...

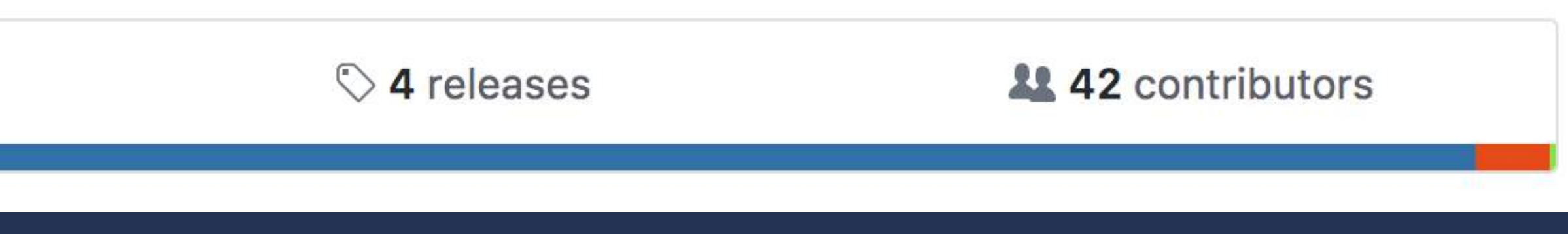

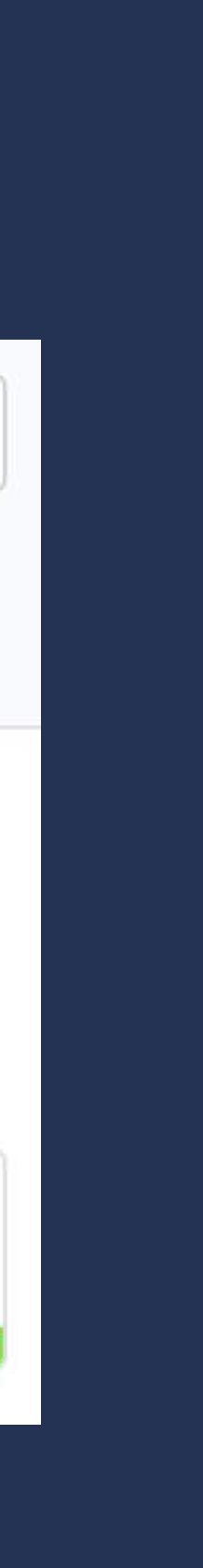

# **Finalmente, DRF vs Graphene**

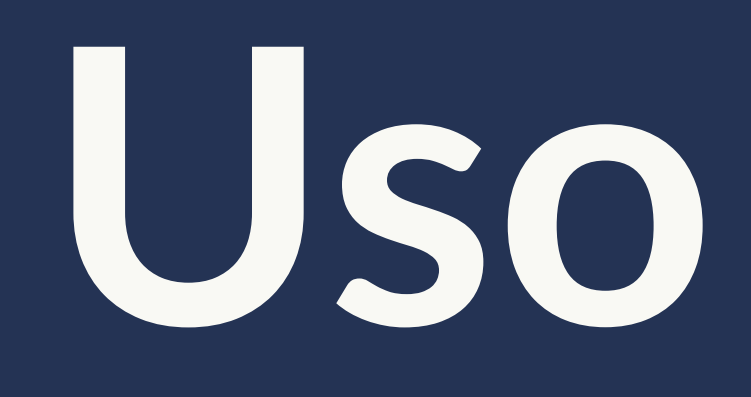

Uso Básico

**# serializers.py class LinkSerializer(serializers.ModelSerializer): class Meta: model = Link fields = ('id', 'url', 'description')**

**# urls.py router = routers.DefaultRouter() router.register(r'links', LinkViewSet) urlpatterns = [ url(r'^', include(router.urls)),**

**# serializers.py class LinkSerializer(serializers.ModelSerializer): class Meta: model = Link fields = ('id', 'url', 'description')**

**# urls.py router = routers.DefaultRouter() router.register(r'links', LinkViewSet) urlpatterns = [ url(r'^', include(router.urls)),**

**# serializers.py class LinkSerializer(serializers.ModelSerializer): class Meta: model = Link fields = ('id', 'url', 'description')**

```
# urls.py
router = routers.DefaultRouter()
router.register(r'links', LinkViewSet)
urlpatterns = [
     url(r'^', include(router.urls)),
]
```
## **Graphene # schema.py**

**class LinkType(DjangoObjectType): class Meta: model = Link**

**class Query(graphene.AbstractType): links = graphene.List(LinkType)**

```
 link = graphene.List(LinkType, id=graphene.Int())
```

```
 def resolve_links(self, args, context, info):
```
 **return Link.objects.all()**

```
 def resolve_link(self, args, context, info):
```
 **return Link.objects.get(id=id)**

**class SchemaQuery(Query, graphene.ObjectType): pass**

**schema = graphene.Schema(query=SchemaQuery)**

**# settings.py GRAPHENE = {'SCHEMA': 'project.schema.schema'}**

### **Graphene # schema.py**

**class LinkType(DjangoObjectType): class Meta: model = Link**

**class Query(graphene.AbstractType): links = graphene.List(LinkType)**

```
 link = graphene.List(LinkType, id=graphene.Int())
```
 **def resolve\_links(self, args, context, info): return Link.objects.all()**

```
 def resolve_link(self, args, context, info):
```
 **return Link.objects.get(id=id)**

**class SchemaQuery(Query, graphene.ObjectType): pass**

**schema = graphene.Schema(query=SchemaQuery)**

**# settings.py GRAPHENE = {'SCHEMA': 'project.schema.schema'}**

### Graphene  $\#$  schema.py

**class LinkType(DjangoObjectType): class Meta: model = Link**

**class Query(graphene.AbstractType): links = graphene.List(LinkType)**

```
 link = graphene.List(LinkType, id=graphene.Int())
```

```
 def resolve_links(self, args, context, info):
```
 **return Link.objects.all()**

```
 def resolve_link(self, args, context, info):
```
 **return Link.objects.get(id=id)**

**class SchemaQuery(Query, graphene.ObjectType): pass**

**schema = graphene.Schema(query=SchemaQuery)**

**# settings.py GRAPHENE = {'SCHEMA': 'project.schema.schema'}**

## Graphene # schema.py<br>
Graphene class Creat

```
class CreateLink(graphene.Mutation):
     id = graphene.Int()
     url = graphene.String()
     description = graphene.String()
     class Input:
         url = graphene.String()
         description = graphene.String()
     @staticmethod
     def mutate(root, input, context, info):
         link = Link(
             url=input.get('url'),
             description=input.get('description'),
 )
         link.save()
         return CreateLink(
             id=link.id,
             url=link.url,
             description=link.description,
 )
```

```
class Mutation(graphene.AbstractType):
     create_link = CreateLink.Field()
```

```
schema = graphene.Schema(mutation=Mutation)
```
## Graphene **# schema.py**<br>Craphene class Create

**class CreateLink(graphene.Mutation): id = graphene.Int() url = graphene.String() description = graphene.String()**

```
 class Input:
     url = graphene.String()
     description = graphene.String()
```

```
 @staticmethod
 def mutate(root, input, context, info):
     link = Link(
         url=input.get('url'),
         description=input.get('description'),
     link.save()
     return CreateLink(
         id=link.id,
         url=link.url,
         description=link.description,
```

```
class Mutation(graphene.AbstractType):
     create_link = CreateLink.Field()
```
**schema = graphene.Schema(mutation=Mutation)**

Filtrando

### **# views.py**

**class LinkViewSet(viewsets.ModelViewSet): queryset = Link.objects.all() serializer\_class = LinkSerializer**

 **def get\_queryset(self): queryset = self.queryset url = self.request.query\_params.get('url', None) if url: return queryset.filter(url\_\_icontains=url)**

 **return queryset**

 **def get\_queryset(self): queryset = self.queryset url = self.request.query\_params.get('url', None) if url: return queryset.filter(url\_\_icontains=url)**

 **return queryset**

**# schema.py class LinkType(DjangoObjectType): search = graphene.String()**

> **class Meta: model = Link**

**class Query(graphene.AbstractType): links = graphene.List(LinkType)**

> **def resolve\_links(self, args, context, info): qs = Link.objects.all()**

 **search = args.get('search') if search: qs = qs.filter(url\_\_icontains=search)**

 **return qs**

## **Graphene**

**# schema.py class LinkType(DjangoObjectType): search = graphene.String()**

> **class Meta: model = Link**

**class Query(graphene.AbstractType): links = graphene.List(LinkType)**

```
 def resolve_links(self, args, context, info):
```
 **qs = Link.objects.all()**

 **search = args.get('search') if search:**

 **qs = qs.filter(url\_\_icontains=search)**

 **return qs**

## **Graphene**

**Permissões**

# **class LinkViewSet(viewsets.ModelViewSet):**

**# views.py queryset = Link.objects.all() serializer\_class = LinkSerializer**

### **permission\_classes = (IsAuthenticated,)**

**# schema.py class LinkType(DjangoObjectType): class Meta: model = Link**

**class Query(graphene.AbstractType): links = graphene.List(LinkType)**

> **def resolve\_links(self, args, context, info): if not context.user: raise GraphQLError('You must be logged!')**

 **return Link.objects.all()**

## **Graphene**

# Lidando com Erros

**# serializers.py class LinkSerializer(serializers.ModelSerializer): class Meta: model = Link fields = ('id', 'url', 'description')**

```
 def validate_description(self, value):
     if len(value) < 3:
         raise serializers.ValidationError(
     return value
```
 **'Description must have more than 3 characters'**

**# serializers.py class LinkSerializer(serializers.ModelSerializer): class Meta: model = Link fields = ('id', 'url', 'description')**

 **def validate\_description(self, value): if len(value) < 3: raise serializers.ValidationError( 'Description must have more than 3 characters' ) return value**

**# schema.py class LinkType(DjangoObjectType): class Meta: model = Link**

**class Query(graphene.AbstractType): links = graphene.List(LinkType)**

> **def resolve\_links(self, args, context, info): if not context.user: raise GraphQLError('You must be logged!')**

 **return Link.objects.all()**

## **Graphene**

**Paginando**

## DRF

### # settings.py  $REST$  FRAMEWORK =  $\{$ 'PAGE\_SIZE': 1  $\}$

'DEFAULT\_PAGINATION\_CLASS': 'rest\_framework.pagination.PageNumberPagination',

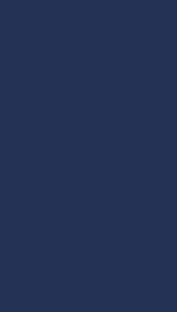

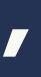

**# schema.py class LinkType(DjangoObjectType): class Meta: model = Link**

**class Query(graphene.AbstractType): links = graphene.List(LinkType)**

```
 def resolve_links(self, args, context, info):
```
 **first = args.get('first') skip = args.get('skip')**

 **qs = Link.objects.all()**

 **if skip: qs = qs[skip::]**

 **if first: qs = qs[:first]**

 **return qs**

## **Graphene**

**# schema.py class LinkType(DjangoObjectType): class Meta: model = Link**

**class Query(graphene.AbstractType): links = graphene.List(LinkType)**

> **def resolve\_links(self, args, context, info): first = args.get('first') skip = args.get('skip') qs = Link.objects.all() if skip: qs = qs[skip::] if first: qs = qs[:first]**

 **return qs**

## **Graphene**

Bora testar!

# **Por que GraphQL?**

**Flexível Versionamento mais dinâmico Forte tipagem e** *Schema* **Simplicidade e opinião Poder ao cliente Melhor trabalho em equipe** 

## **Por que REST?**

**Bem definido, vastamente usado e muito maduro HTTP Tratamento de Erros Caching Ferramentas (ecosistema)**

# **REST não está morto GraphQL não é a solução pra tudo**

# **O futuro da Web API**

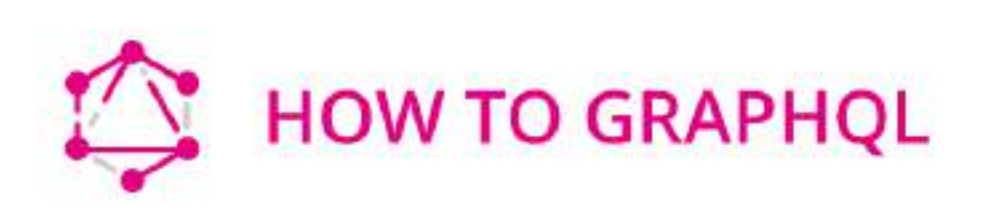

# The Fullstack Tutorial for GraphQL

The free and open-source tutorial to learn all around GraphQL to go from zero to production.

**WATCH OVERVIEW** 

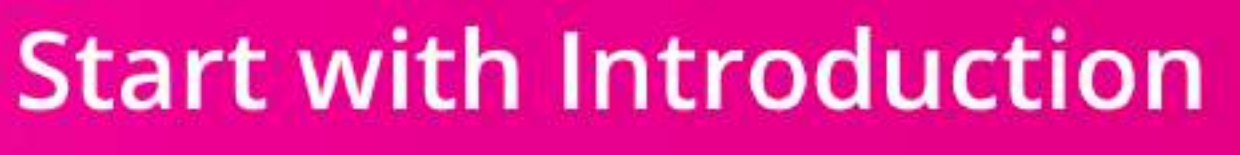
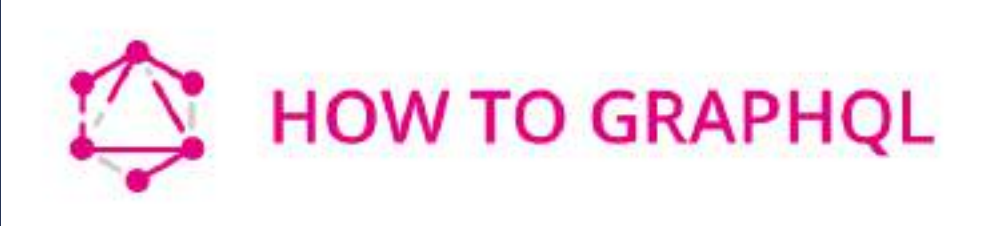

## Tha Eulletaels Tutarial far

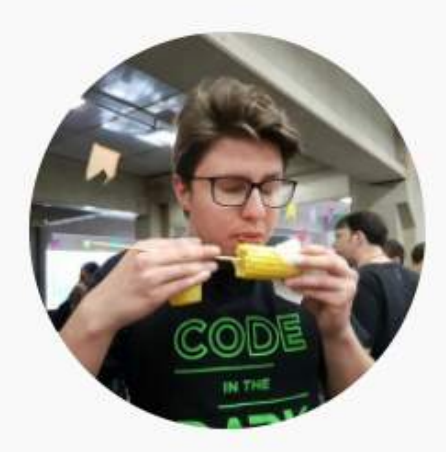

**WRITTEN BY** 

**Jonatas Baldin** 

Developer @ Cheesecake Labs

### graphql-python Tutorial - Introduction

**Start with Introduction** 

Software developer @ Cheesecake Labs. Speaker, contributor and conferences organizer. Loves open source communities.

**HowToGraphQL GraphQL.org GraphQL Weekly REST API Tutorial Phil Sturgeon RESTful Web APIs by O'Reilly**

## **Mais Informações**

# DRF vs Graphene

#### **@jonatasbaldin**

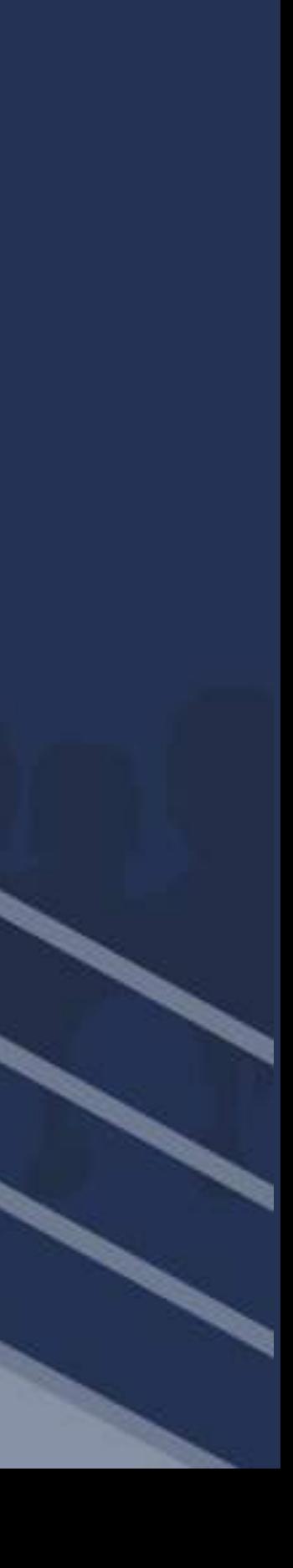